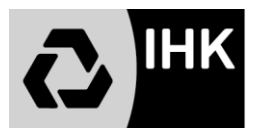

Anlage zum Antrag auf Genehmigung eines betrieblichen Auftrags **Entscheidungshilfe für die Auswahl eines betrieblichen Auftrags Industriemechaniker/in** im Einsatzgebiet: Feingerätebau | |, Instandhaltung | |, Maschinen- und Anlagenbau , Produktionstechnik , \_\_\_\_\_\_\_\_\_\_\_\_\_\_\_\_\_\_\_

(Zutreffendes bitte ankreuzen)

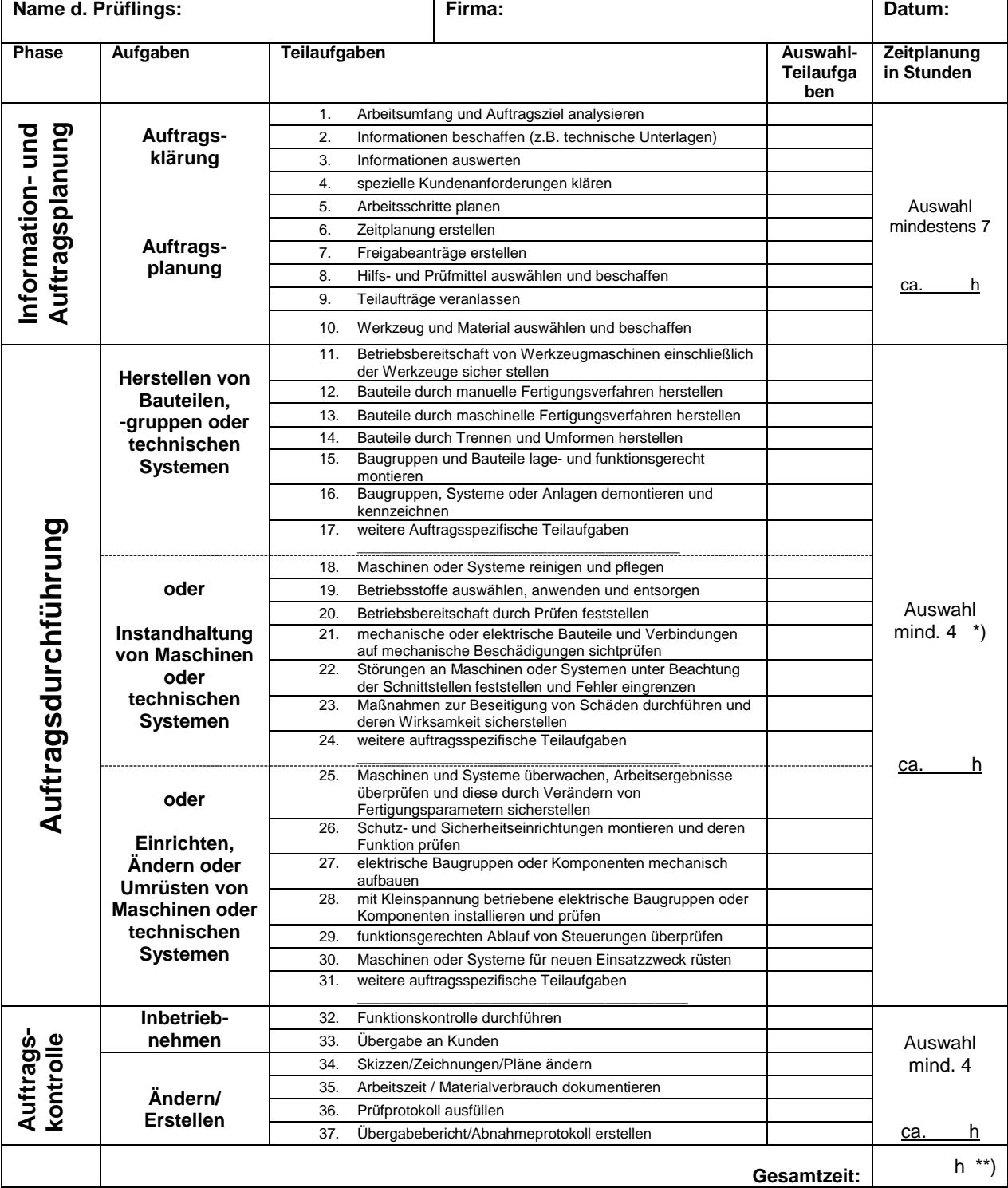

Bei der Durchführung des betrieblichen Auftrags sind die einschlägigen Bestimmungen für Sicherheit und Gesundheitsschutz bei der Arbeit sowie der Umweltschutz zu berücksichtigen.

\*) Hier ist die Auswahl innerhalb "Herstellen…, Instandhaltung… oder Einrichten…" vorzunehmen.

\*\*) Die Arbeitszeit für die Erstellung der praxisbegleitenden Unterlagen ist in der Gesamtzeit von 18 Stunden enthalten.